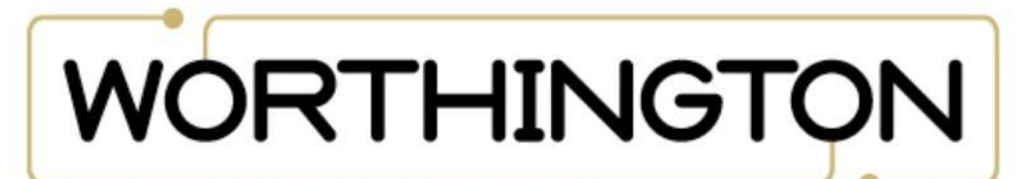

#### UNIVERSITY · ONLINE

## **Simply Automated UPB with** a DSC Security System

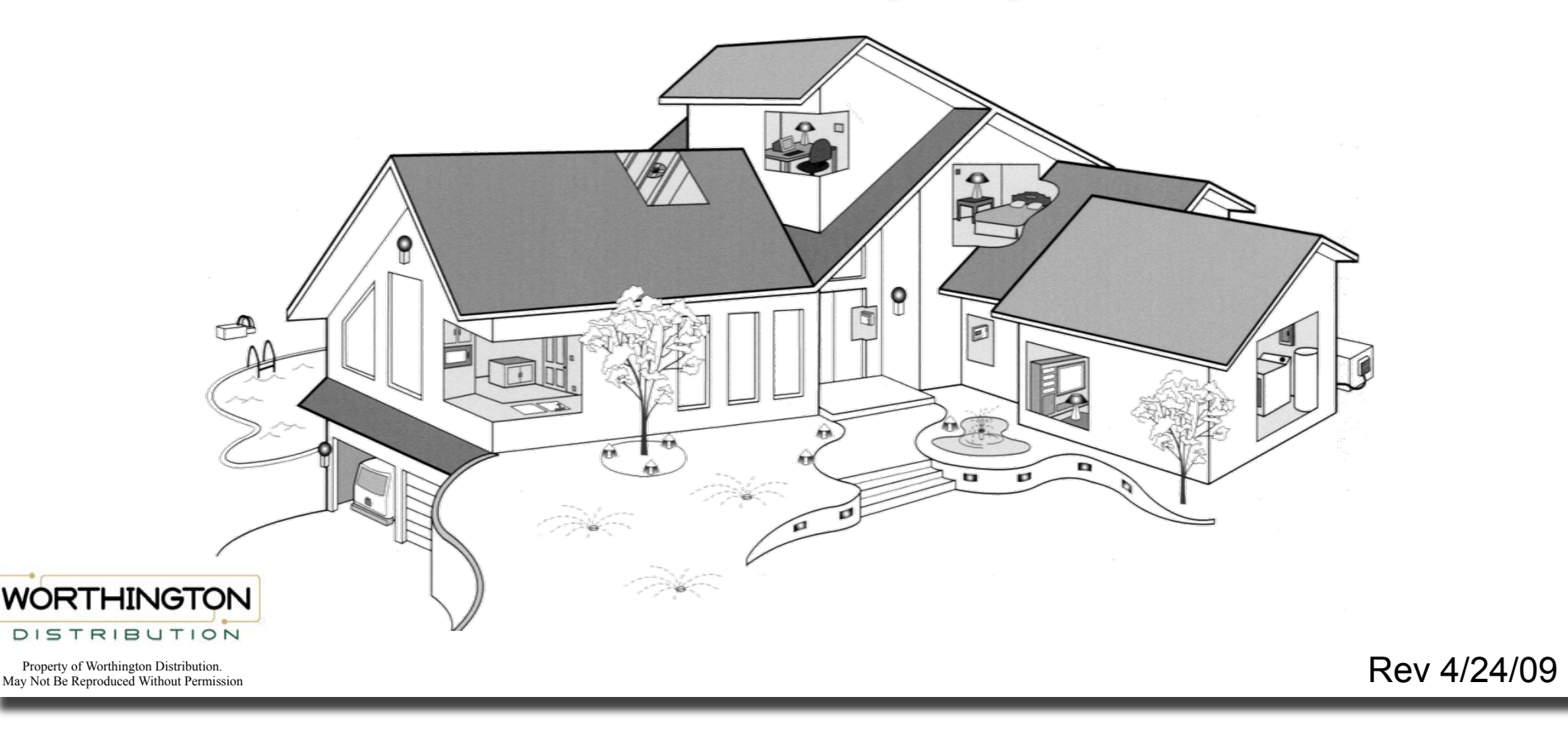

# Pre-Configured Simply Smart™

Simply Automated has introduced preconfigured lighting kits.

■ "Simple-n-easy"

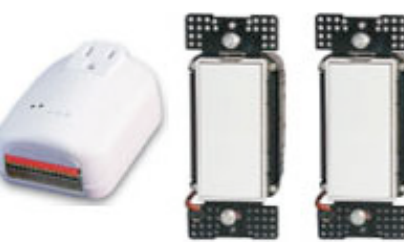

- **Ready to use lighting controls**
- **No computer programming required**!
	- Simply Smart<sup>™</sup> technology makes installation a breeze
- **No configure" expansion available**

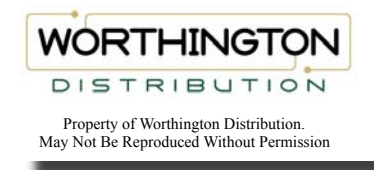

### Two Security Package Offerings

- **SADKIT-04SP includes:** I/O module and 2 inwall dimmers
- **SADKIT-03SP includes:** I/O module and 2 lamp modules
- **Expansion kits and** accessories available

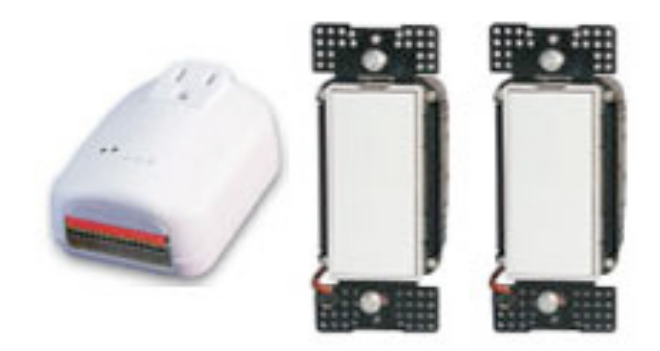

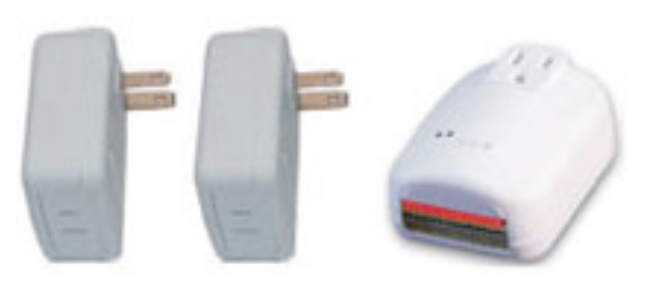

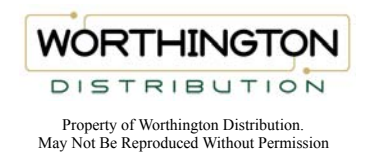

# Wiring to DSC PowerSeries

- 1. Connect PGM 1 to terminal 6 of the I/ O module
- 2. Connect PGM 2 to terminal 9 of the I/ O module
- 3. Connect Aux + to terminals 7 & 8 of the I/O module

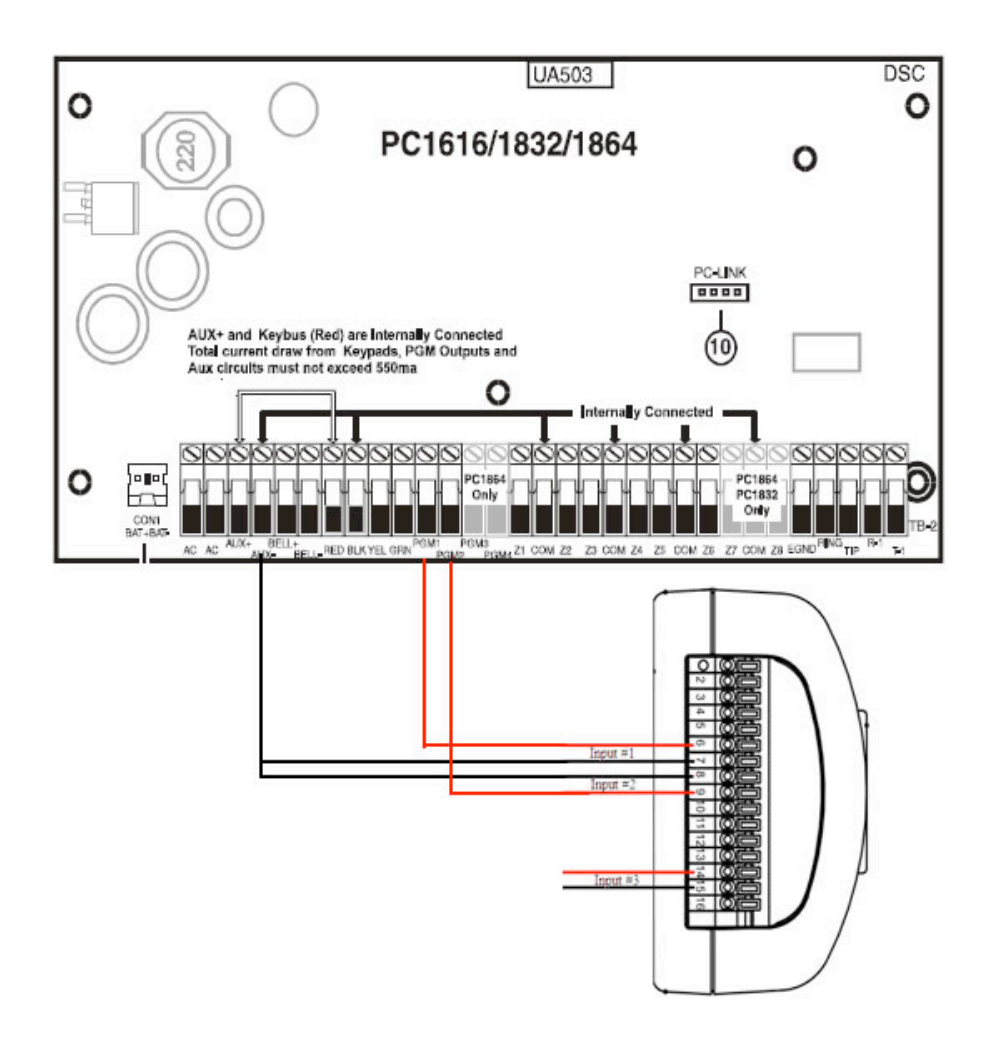

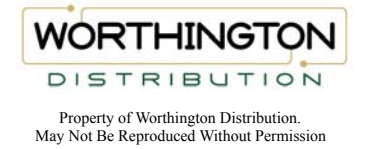

# Programming the DSC

- 1. Enter programming ( \*8 5555)
- 2. Program section 009, enter 08 for "Courtesy" for PGM 1
- 3. Program section 010, enter 01 for "Fire and Burglary" output for PGM 2
- 4. Exit Programming (#,#)
- 5. The DSC1864 has PGM3 & PGM 4 also available for more options.

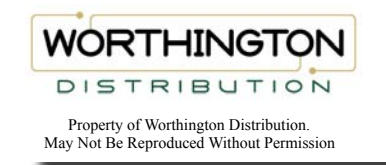

# Output Description

#### ■ PGM 1 output

- The I/O module will turn on dimmer  $# 1$  for the entry and exit times, plus 2 minutes. Then turn off.
- PGM 2 output
	- **The I/O module will flash all dimmers for Burglary** (on-off-on-off) until disarmed or siren timeout
	- **The I/O module will flash all dimmers for Fire (on-on**off-on-on-off…) until disarmed or siren timeout

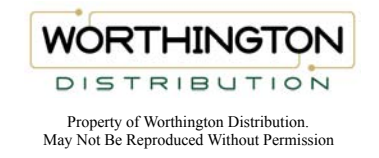

# DSC Options with Input 3

- Wire PGM 1 (programmed for Courtesy) to terminals 14 & 15 (input 3) of the I/O module. All lights will come on for the entry/exit delay, plus two minutes, then turn off
- **Program one of the outputs to 02 (Armed** Status) and wire it to a relay so that the relay is closed when the output is off. Wire the relay to terminals 15 & 16 of the I/O module. When the system is armed, it will send an "all off". When it is disarmed it will send an "all on".

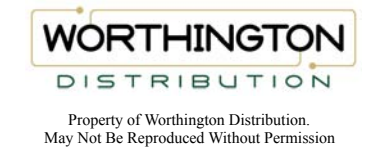

# Expanding the Lighting-Kits

- SADKIT-1 includes: 1 deluxe dimmer with 4 scene controller, 2 inwall dimmers
- SADKIT-02 includes: 2 plug-in dimmers with a 4-button tabletop controller
- Both kits (one each) can be added to the Security Starter kit to expand the lighting system…with NO PROGRAMMING REQUIRED.

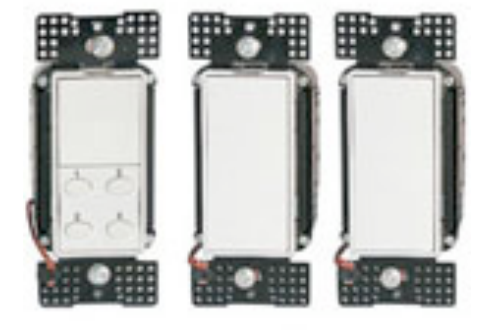

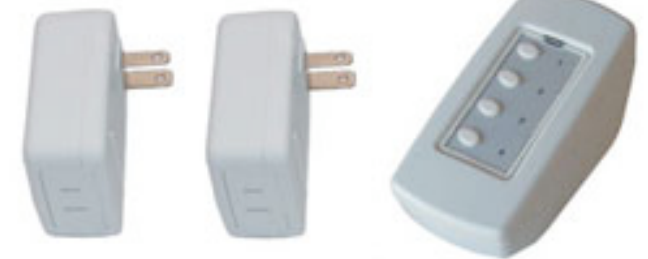

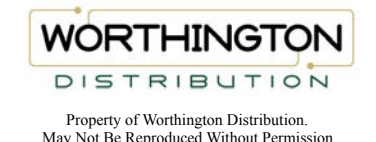

### Expanding the Lighting-Accessory

- SAUML7 Lamp Module
- SAUML8 Lamp Module
- **SAUS1W9- In-wall Dimmer**
- **SAUS1W10- In-wall Dimmer**
- **SAUSTP11- Tabletop Scene Control**
- SAUS2W12- 1 Button dimmer with 4-button scene controller
- You may order one of each part number or kit number for a larger system…WITH NO PROGRAMMING. Do not try to use two of the same part number in one system.

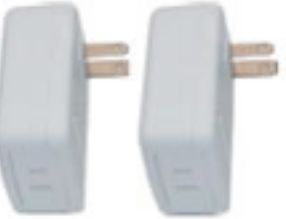

SAUML7 & 8

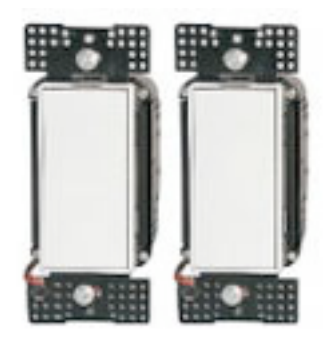

**SAUS1W9 & 10** 

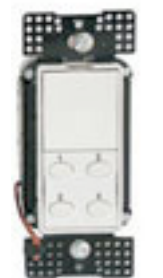

SAUS<sub>2</sub>W12

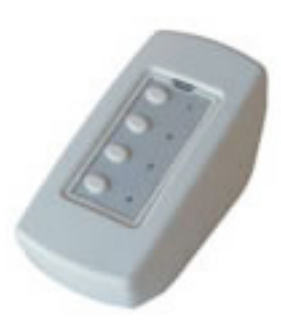

SAUTP11

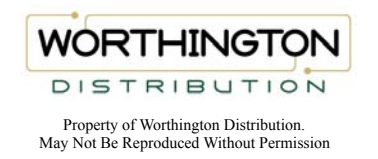

### Expanding Farther, Timed Events

- **If your automation needs grow beyond** the pre-configured system, you can add modules.
- SAUCS- Controller/scheduler will allow you to turn on/off lights based on schedule. Celestial clock for sunrise and sunset times.
- 00000
- $\blacksquare$  Event programming is done from the TEC, so a computer is not required.

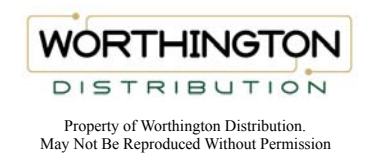

### Programming for More Expansion

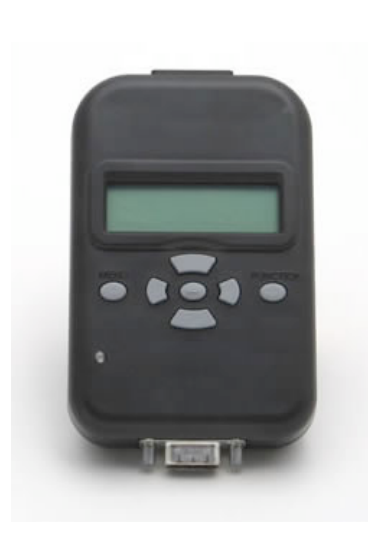

- One more way to avoid using a computer for your UPB lighting system.
- **The Pocket Programmer will allow** you to customize and expand your Pre-configured system.
	- If you must to use Upstart for some custom setting, it can be used as a PIM.

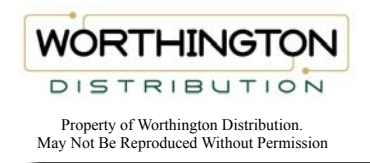